### Lecture 9 Data Science, Conclusion

History of Data Science, Spring 2022 @ UC San Diego Suraj Rampure

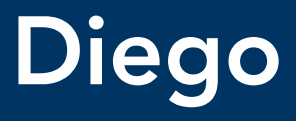

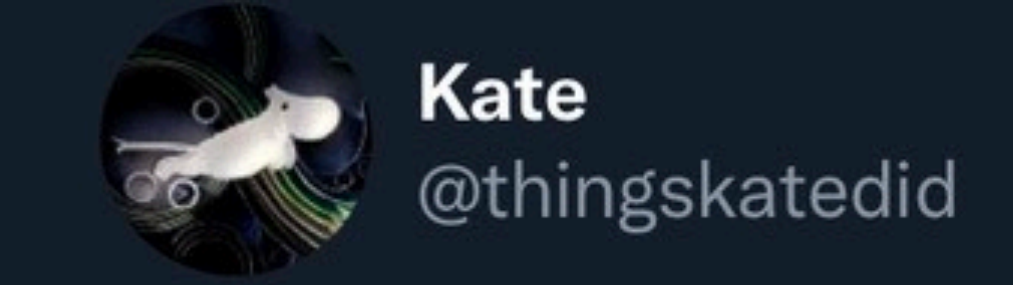

do you know why boolean values are behind it! i will explain!  $\Box$  1/n

 $5:20 \text{ PM} \cdot 2/28/22$  Twitter Web App

133 Retweets 9 Quote Tweets 619 Likes

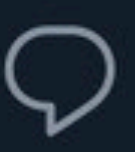

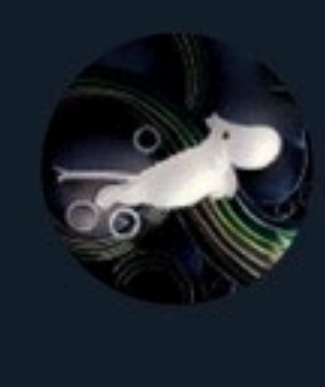

**Kate** @thingskatedid  $\cdot$  3h Replying to @thingskatedid

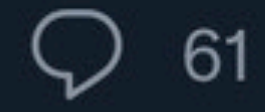

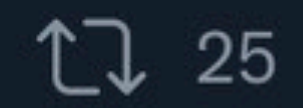

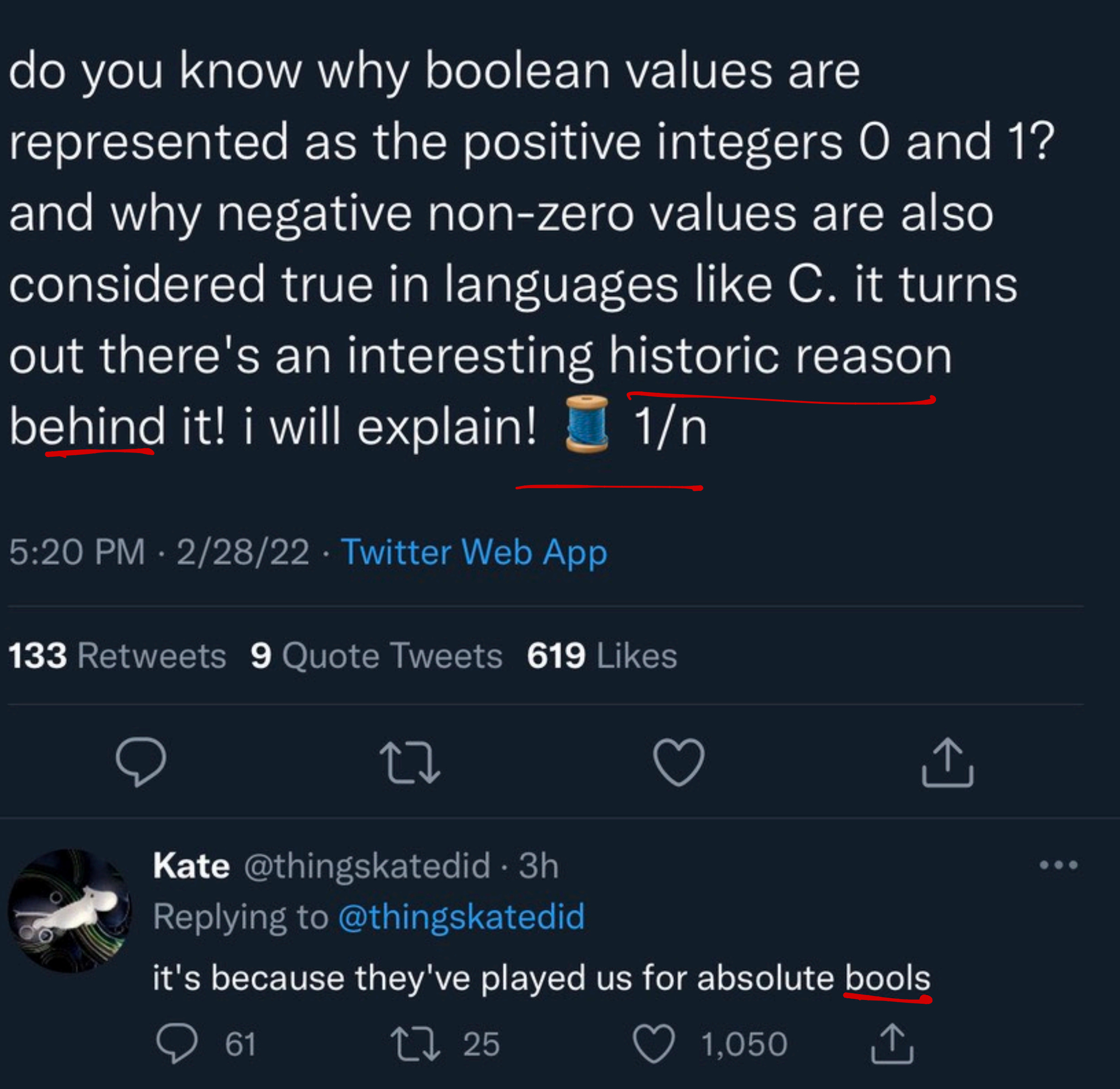

 $. 0.0.0$ 

### Announcements

- Homework 9 is released, and is due Monday, May 30th at 11:59PM.
	- Recall, you only need to (satisfactorily) complete 8 homeworks for full credit.
	- complete it if:
		- if this was the case).
		- You missed 2 or more lectures (including today, Lecture 9).
- CAPEs will be released sometime later this week please fill them out!
	- In addition, I will release a separate End-of-Quarter survey to solicit your feedback.

• You didn't receive full credit on at least one homework assignment (I messaged you on Slack

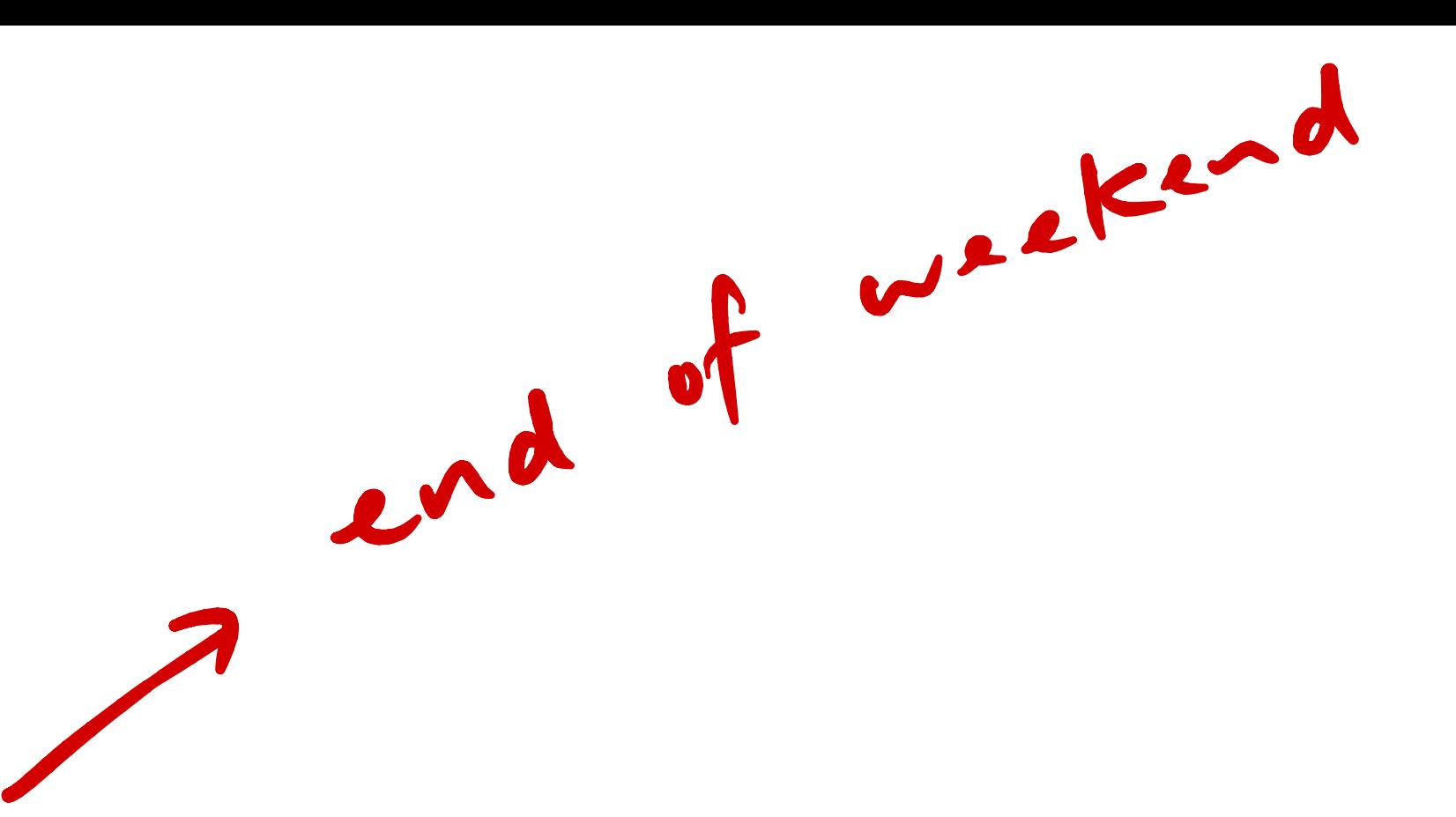

• Everyone should complete Homework 9 (because it's short and fun!) but you only need to

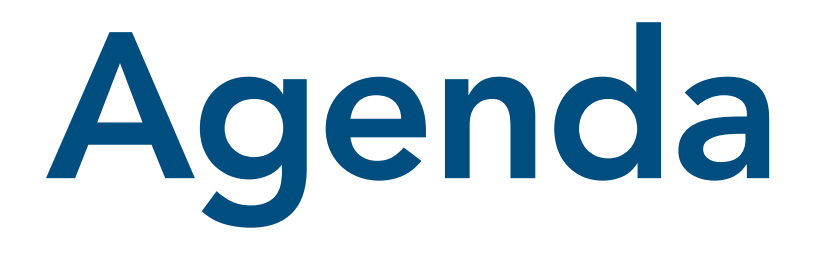

- PageRank one of the first algorithms behind Google's success.
- Python and Jupyter Notebooks.
- Data Science as a field.

PageRank

## Page, Brin, and PageRank

- Larry Page (1973-present) and Sergey Brin (1973-present) developed the Google search engine (originally known as BackRub) while Ph.D. students at Stanford University.
	- The two dropped out of their Ph.D.s to start Google in 1998, in the garage of Susan Wojcicki (current CEO of YouTube).
- Together, Page and Brin developed the PageRank algorithm, which serves as the backbone of the search engine.
	- PageRank assigns each page on the internet a "score" based on its relative importance.
	- This was a novel idea at the time.

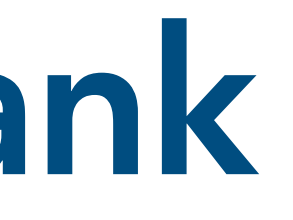

◦

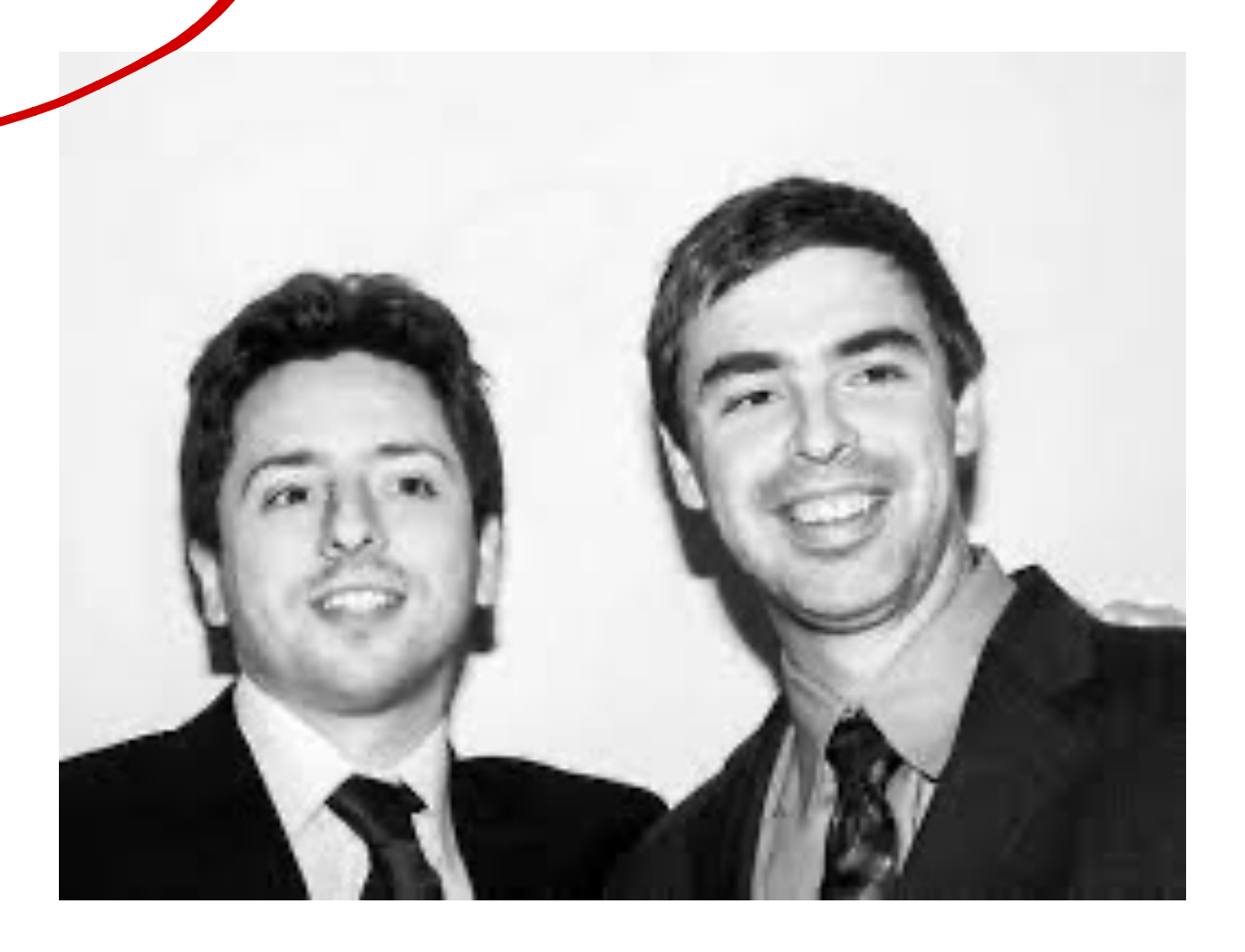

### The importance of links

- Key Idea: The more incoming links a page has, the more important it is.
- How do we formulate this mathematically?  $\mathbf{r}$ links to site i  $\frac{1}{\alpha}$ # incoming  $x_2 = 2,$  $\boldsymbol{\chi}$ = I } = 3 , ✗ ,  $= 2$ ✗ 4

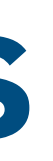

(source)

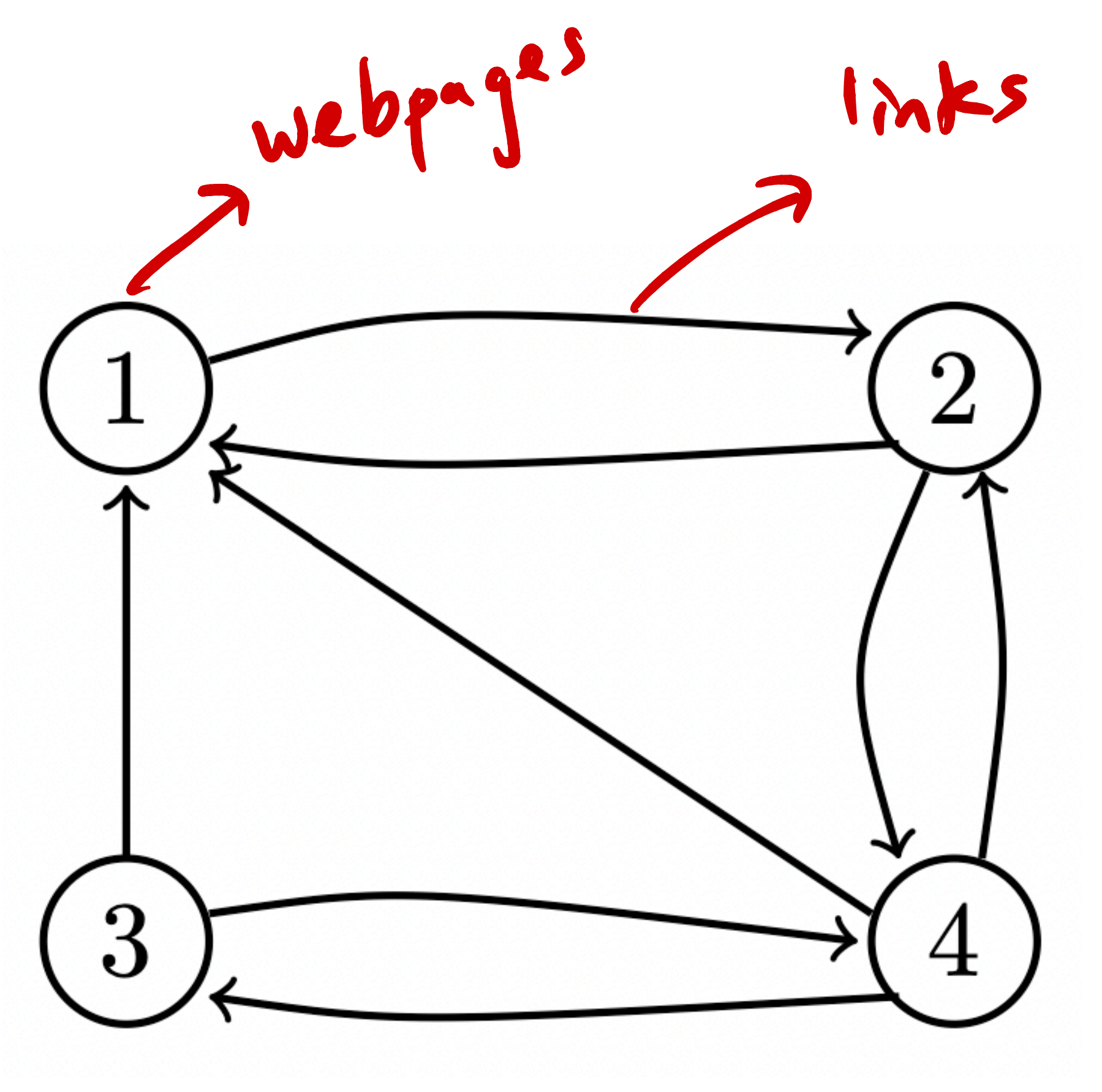

 $i.e.$  score of a site is ldea # , equal to the sum of the scores of the incoming sites ✗ , =  $\boldsymbol{\chi}$  $\mathbf{z}$  $+$   $\gamma$ 3 <sup>+</sup> ✗  $\blacklozenge$  $\boldsymbol{\chi}$ z  $=$   $\infty$ , f ✗<sup>4</sup> ✗ n =  $x_{4}$  $\chi_{4}$  $\chi_{\bf{2}}$ + ✗ }

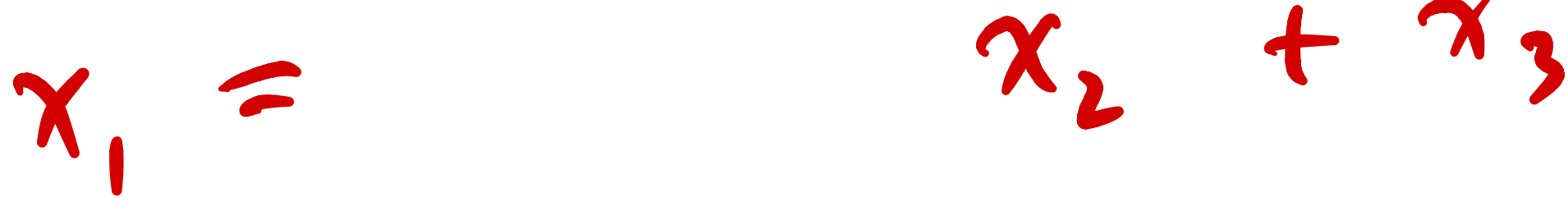

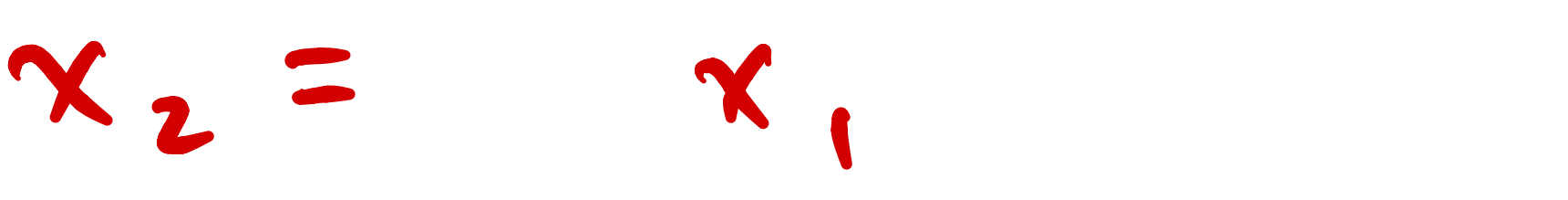

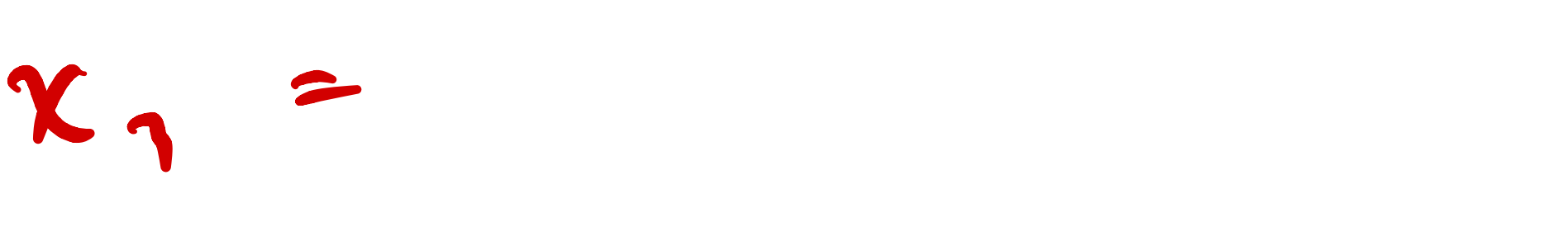

only solution is <sup>×</sup>

 $x_2 = x_2$  $= X_4 = 0$ 

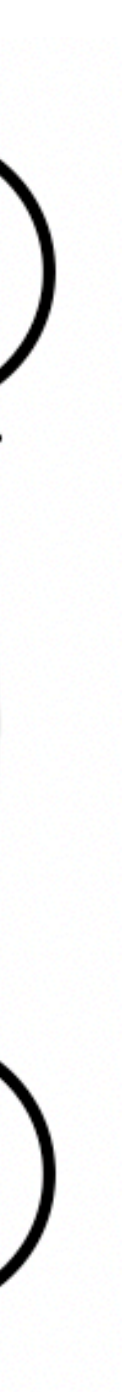

### Ideas

- Idea 1: The score of a page is equal to the number of pages that link to it.
	- Issue: this doesn't account for the **importance** of the incoming links.
		- If my personal website links to the UCSD homepage, that doesn't mean much.
		- If the UCSD homepage links to my personal website, that means a lot.
- Idea 2: The score of a page is equal to the sum of the scores of the pages that link to it.
	- Issue: no non-zero solution!

### PageRank

 $\boldsymbol{\chi}$ 

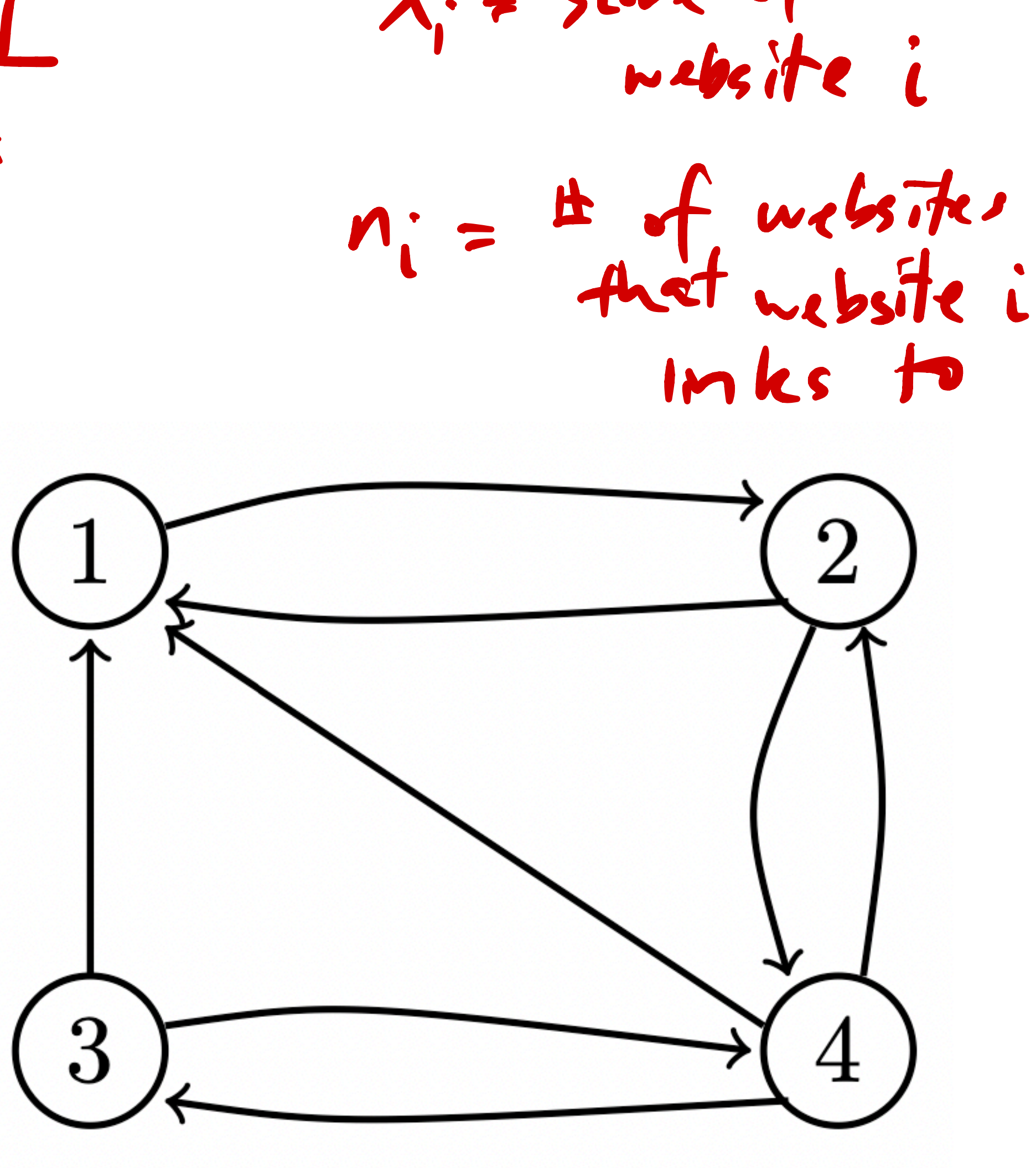

,

=

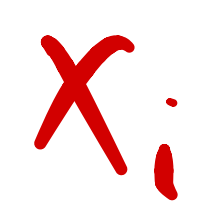

PageRank: The score of a page is equal to a weighted sum of the scores of the pages that link to it, where each page's score is weighted by the number of outgoing links that page has.  $\frac{1}{2}$  $2 + \frac{1}{2}x_3 + \frac{1}{3}x$ 

 $\boldsymbol{\chi}$ 

 $\frac{1}{2}$ 

 $= 1 x_1 + \frac{1}{2}x_4$ 

 $x_2$  +

 $\frac{1}{2}x,$ 

 $x_i = \sum_{n} \frac{x_i}{n!}$  $j$ 

 $X_i$  - score of

 $n_{i}$  =

 $\blacklozenge$ 

 $x_4$ 

✗ z

✗

n

 $x_{4}$  =

=

 $\frac{1}{2}x_{2}+\frac{1}{2}x_{3}+\frac{1}{2}x_{4}$ X. Xц  $\bm{\chi}_{\bm{u}}$  $\overline{\mathbf{O}}$  $\bullet$  $\overline{x}$  = Ax

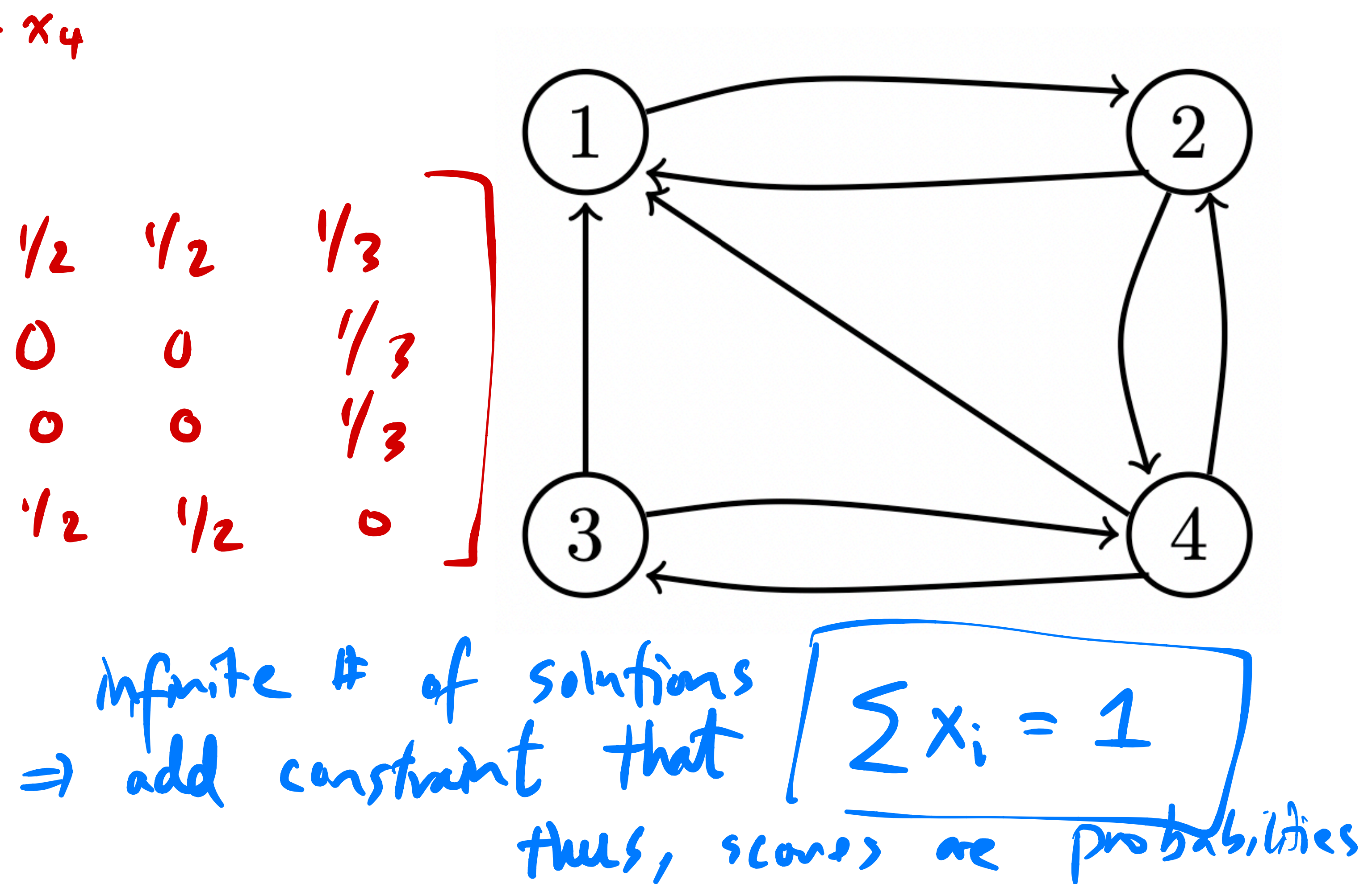

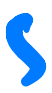

## Solving the PageRank problem

- of the form  $\vec{x} = A \vec{x}$ , where  $\mathbf{r}$ • All we now need to do is solve for  $\overrightarrow{x}$ .  $\overline{a}$  $\overrightarrow{x}$ *x*1 *x*2 *x*3 *x*4 equations devised on the previous slide can be<br>  $\int \frac{\vec{x}}{\vec{x}} = A \vec{x}$ , where<br>  $\begin{bmatrix} 0 & \frac{1}{2} & \frac{1}{2} \end{bmatrix}$  $\sqrt{}$ looking for  $e^{i\theta}$ erval of  $1$
- $\bullet$   $\overrightarrow{x}$  is known as an eigenvector, corresponding to the eigenvalue of 1.

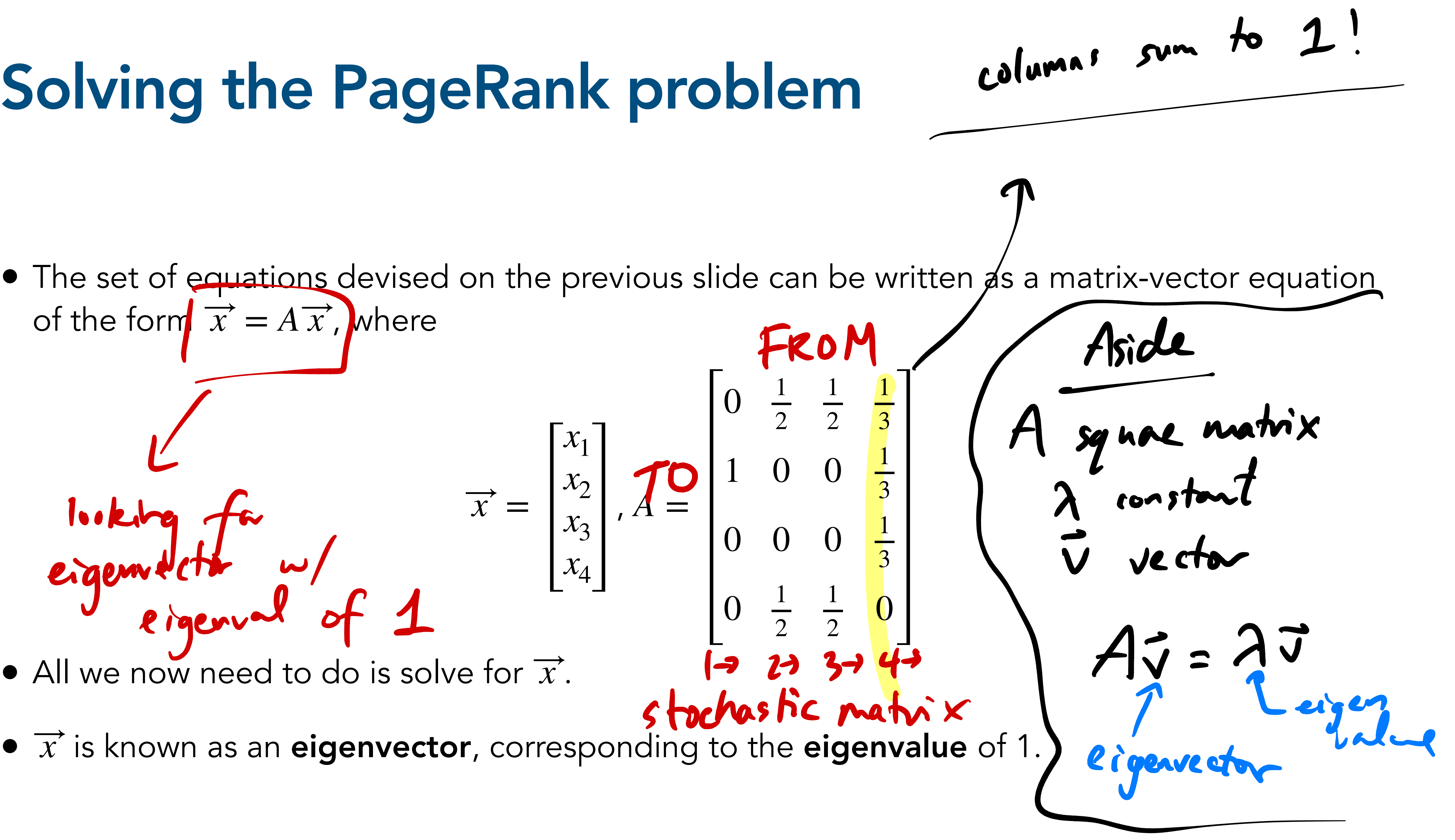

### An iterative system

- $\bullet$  Let's place the restriction on  $\overrightarrow{x}$  that all of its elements must sum to 1 in this way, we can interpret  $\overline{x}$ as a probability distribution over all webpages.
- $\bullet$  At time  $t = 0$ , let's assume users are equally likely to be on any of the 4 webpages, so  $\vec{x}_0 = \begin{bmatrix} \frac{1}{4} & \frac{1}{4} & \frac{1}{4} & \frac{1}{4} \end{bmatrix}$ . 1 4 1 4 1 4 1  $\overline{4}$ *T*
- At time  $t = 1$ , users move between websites according to the matrix  $A$  so  $\overrightarrow{x_1} = A\overrightarrow{x_0}$ .
- Then,  $\vec{x_2} = A\vec{x_1} = A^2\vec{x_0}$ .
- More generally,  $\overrightarrow{x_n} = A^n \overrightarrow{x_0}$ .
- Key Idea:  $\vec{x_n}$  will converge to a steady-state matrix, which is equal to the solution  $\vec{x}$  on the previous slide.

 $\begin{pmatrix} 0 & 1 & 1 \\ 1 & 0 & 0 & 1/3 \\ 0 & 0 & 0 & 1/3 \end{pmatrix}$ of websites  $\left(\frac{1}{2},\frac{1}{4},\frac{1}{2},\frac{1}{4},\frac{1}{4},\frac{1}{4}\right)$  $\vec{x} = A$  $x_1 = Ax_1 = A(Ax_0)$ <br> $x_2 = Ax_2 = A^2x_3 = A^3x_2 = A^4x_1 = A^5x_0$ 

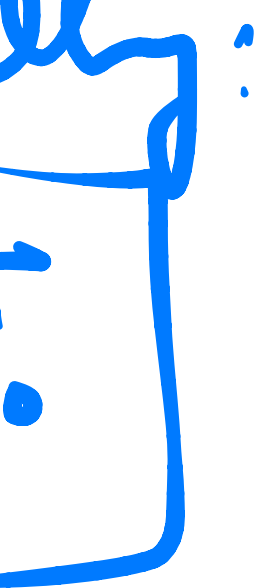

Python and Jupyter Notebooks

### van Rossum and Python

- Guido van Rossum (1956-present) is a Dutch-American software engineer and current Microsoft employee. He is the inventor of the Python programming language.
- He first released the language in 1991, while working at CWI (a research institute in the Netherlands).
	- It was designed to be easier to read than C, but just as capable.
	- Python is named after the British comedy group **Monty Python**.
	- Key to Python is the fact that it is open source, meaning that anyone can contribute to its development. (GitHub)
- Van Rossum held the title of "benevolent dictator for life" until 2018, when he stepped down. Per his personal website, Van Rossum

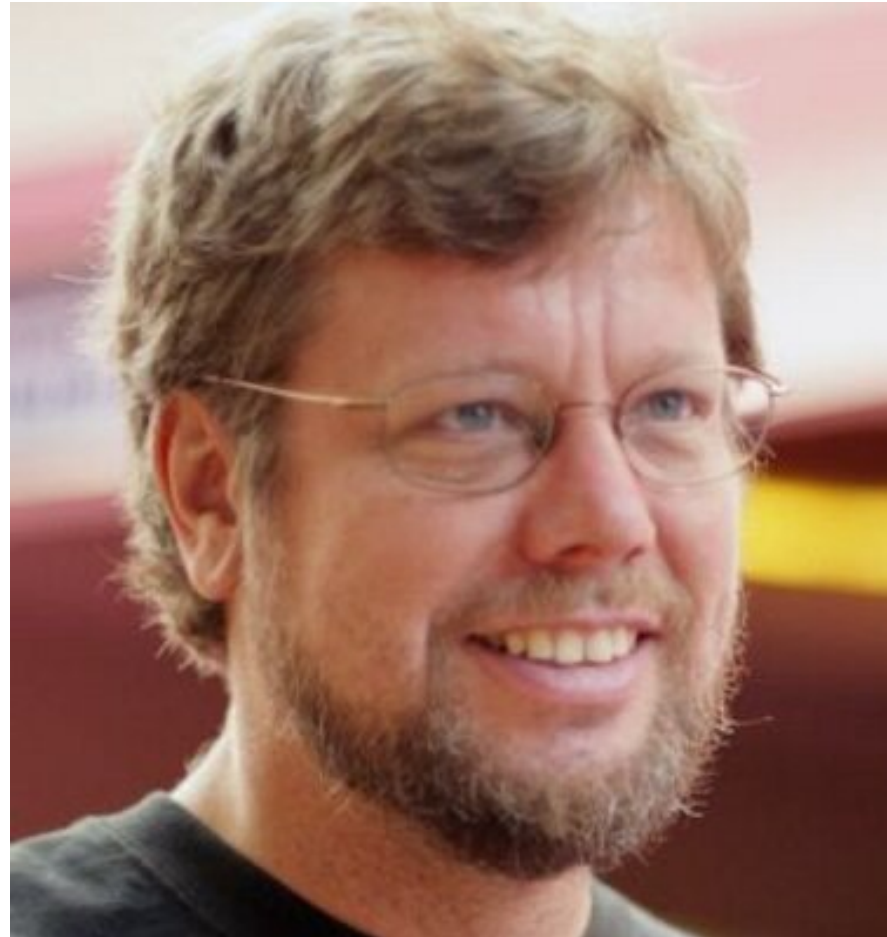

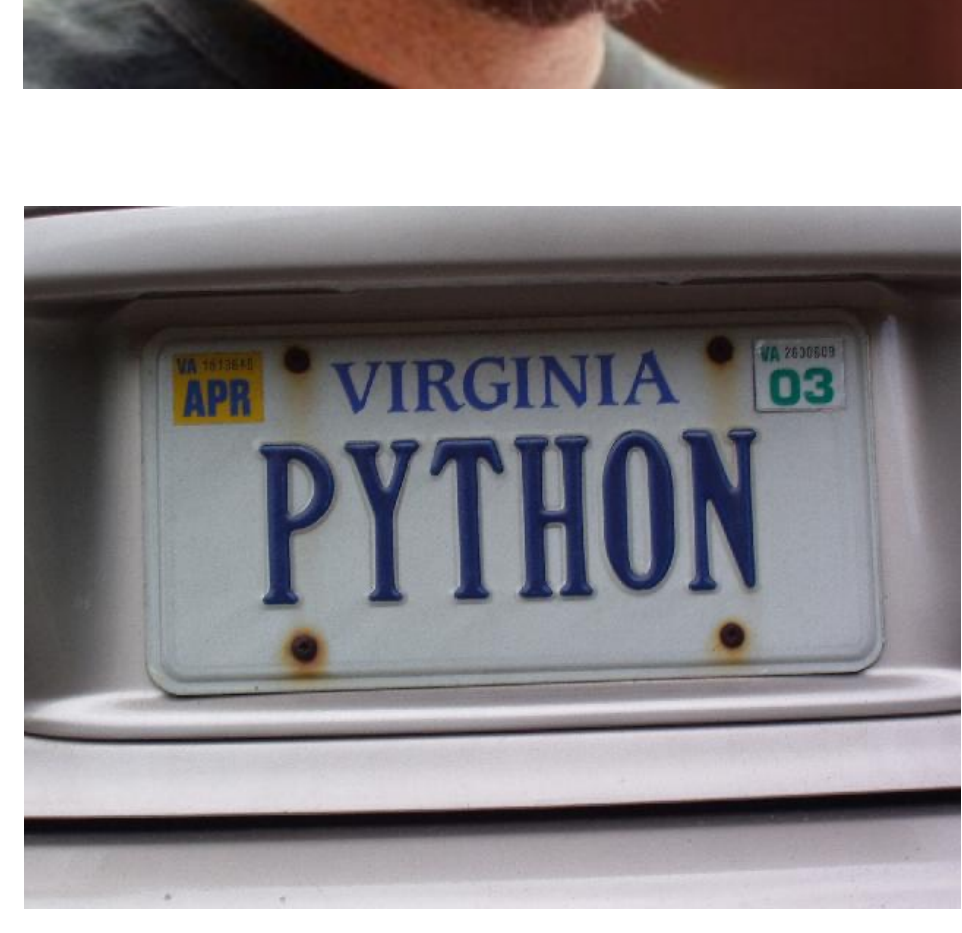

owns a "PYTHON" license plate.

# python / cpython (Public) <> Code រ៉<sub>រ</sub> Pull requests 1.6k  $\frac{6}{5}$  5c22476c01 timhoffm Imp

Guido van Rossum still actively contributes to Python. Screenshot taken from the Python GitHub repo.

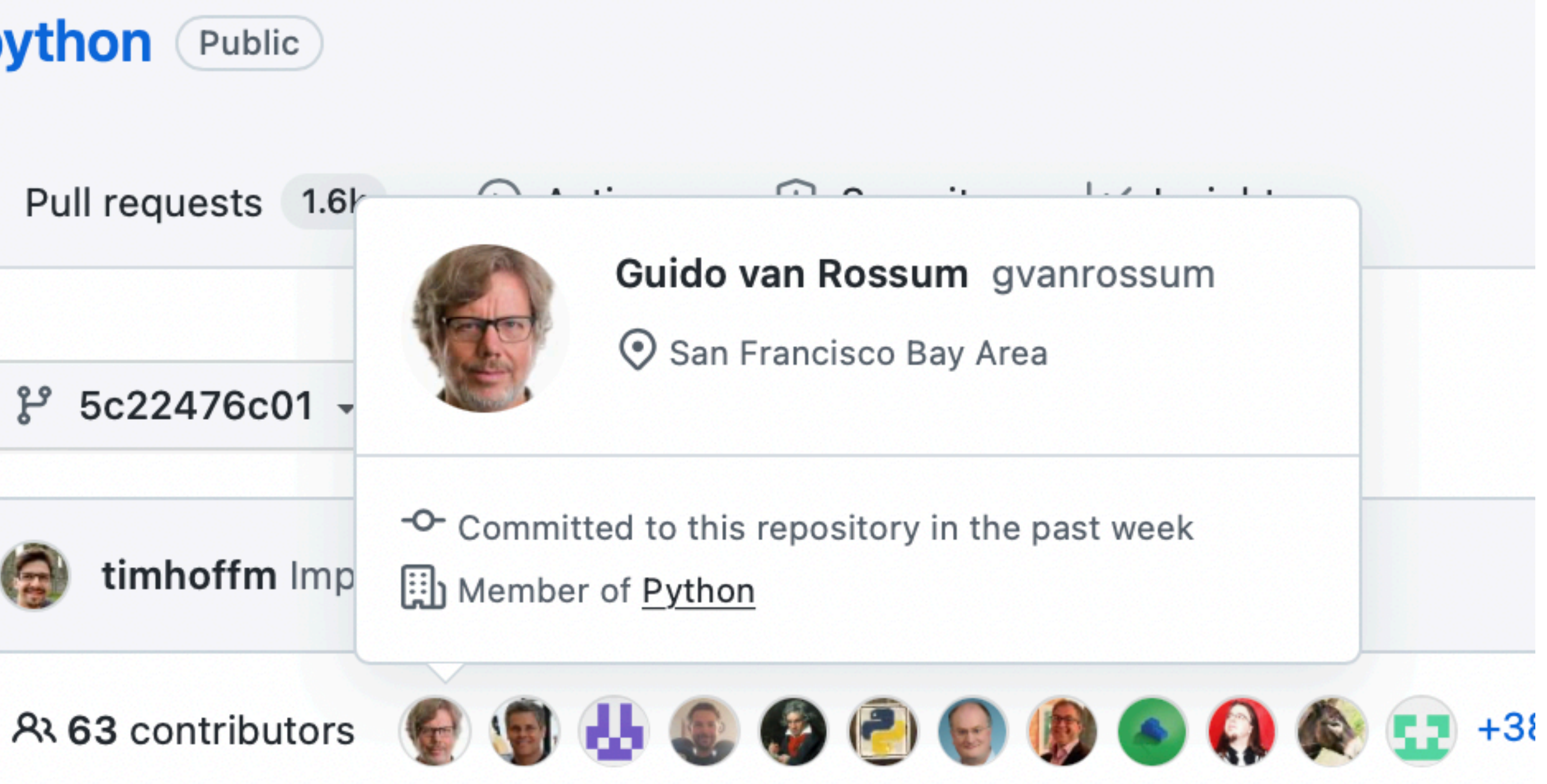

## "Computer Programming for All"

- In 1999, while at Van Rossum submitted a proposal to DARPA (Defense Advanced Research Projects Agency) named "Computer Programming for All."
- In it, he declared that computer programming should be taught to everyone in elementary school.
	- Reason: Programming develops logical reasoning skills and helps develop familiarity with how a computer works.
	- He cited Python as being a good language to teach as it is beginner-friendly, widely used in industry, and easy to customize by writing modules.
		- Initial plan: teach using a subset of Python (similar to the relationship between babypandas and pandas).
		- Java, C, and C++ are too complicated for beginners.

## The evolution of Python

• Python 2: First version released in 2000, only officially deprecated on January 1st, 2020 (last version 2.7.18).

• Python 3 is not backwards compatible with Python 2, meaning that code written for Python 3 won't

- Python 0.9: Released in 1991.
- Python 1: First version released in 1994. Not in use today at all.
	- Added lambdas.
- - Added list comprehension.
- Python 3: First released in 2006, latest version 3.10.2 (January 14th, 2022).
	- necessarily run with Python 2 (and vice versa).
	-

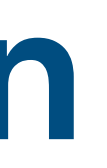

• Backwards compatibility was broken in order to improve various features of the language. The lack of it is why many developers continued to use Python 2 more than a decade after Python 3 was released.

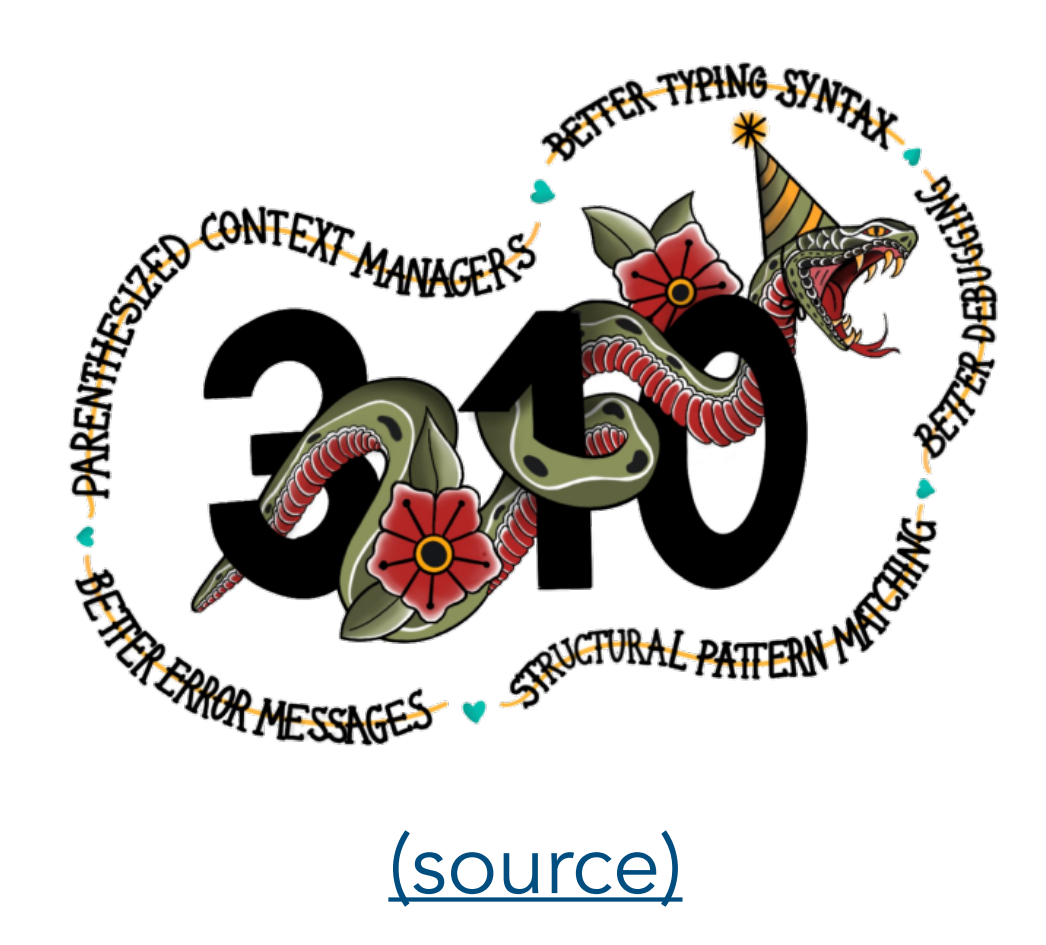

### **Timeline of** Python versions

3.11  $3.10$ 

 $3.12$ 

 $3.9$ 

 $3.8$ 3.7

 $3.6\,$ 

 $3.5$ 

 $3.4$  $3.3\,$ 

 $3.2\,$ 

 $3.1$ 

 $3.0$  $2.7$ 

 $2.6$ 

 $2.5$ 

 $2.4$ 2.3

 $2.2\,$ 

 $2.1$ 

 $2.0$ 

 $1.6$ 

 $1.5$ 

 $1.4$ 

 $1.3$ 

 $1.2$ 

 $1.1$ 

 $1.0$ 

 $0.9$ 

 $0.9$ 

 $\vert$  1.3  $\overline{a}$ 

 $1.4$ 

1991

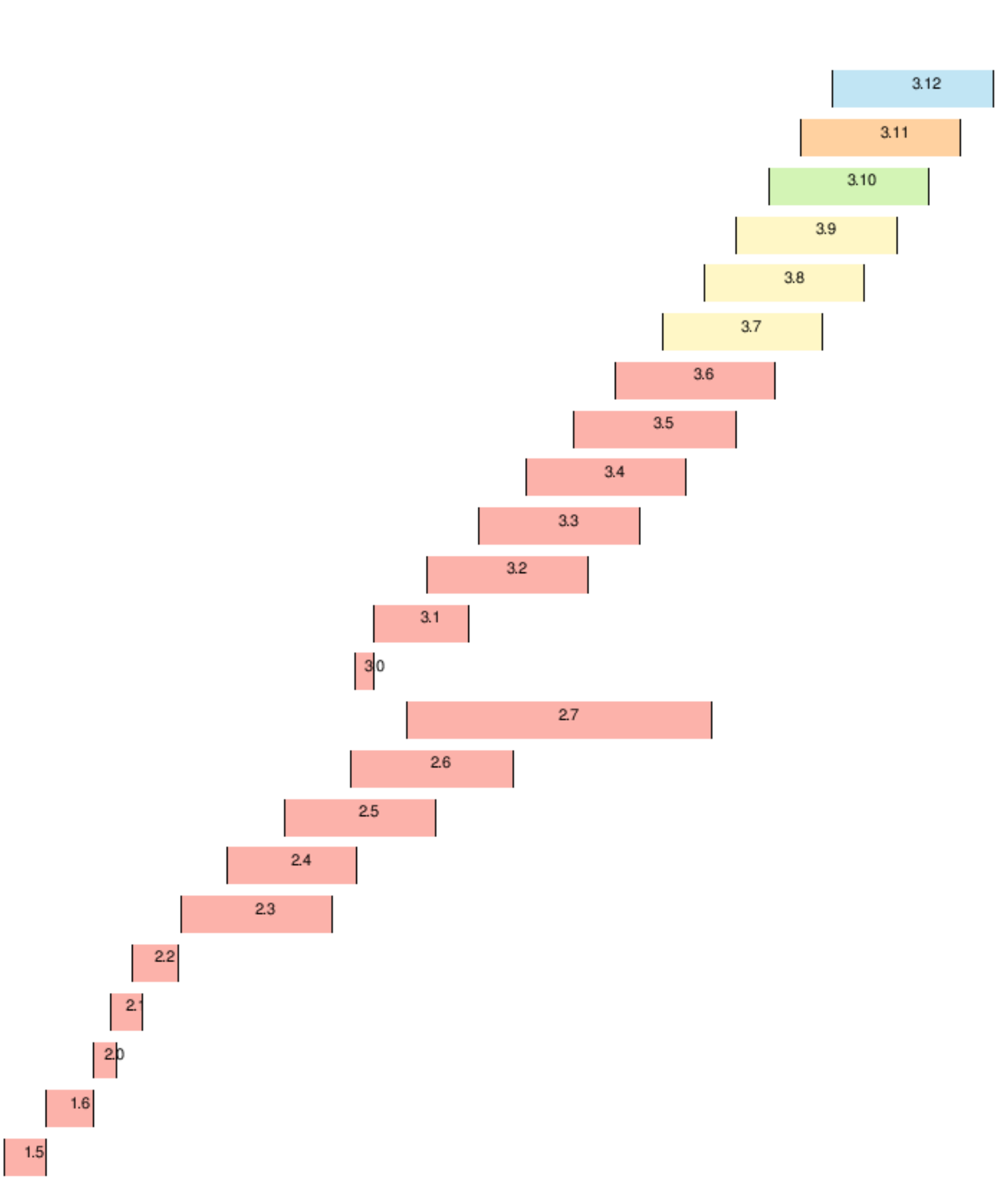

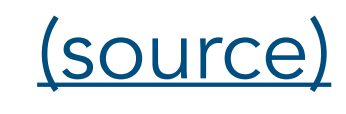

### Differences between v2 and v3

- This document details all of the changes between Python 2 and 3; some are listed below.
- Printing: In Python 2, print is a keyword, like for or if. In Python 3, print is a function.
- Division: In Python 2, dividing two integers always returns an integer (i.e. integer division). In Python 3, dividing two integers always returns a float (i.e. the true result).
- **Some variable names:** In Python 2, you were able to use True, False, and None as variable names. In Python 3, you cannot.
- List comprehension: In Python 2, the loop variable used in a list comprehension can overwrite the global definition of that variable if it exists globally. In Python 3, this bug is fixed.

### (demo)

### Python 2: **print** is a keyword, like for or if .

 $\bullet$   $\bullet$   $\bullet$ **Example 18 Surajrampure - Python - 80×24** Last login: Sun Mar 6 20:32:13 on ttys002  $\left| \right|$  (base) surajrampure@Surajs-MacBook-Pro ~ % python2 WARNING: Python 2.7 is not recommended. This version is included in macOS for compatibility with legacy software. Future versions of macOS will not include Python 2.7. Instead, it is recommended that you transition to using 'python3' from within Te rminal. Python 2.7.16 (default, Aug 28 2021, 02:47:07) [GCC Apple LLVM 13.0.0 (clang-1300.0.29.1) [+internal-os, ptrauth-isa=deploymen on darwin Type "help", "copyright", "credits" or "license" for more information.  $| >> print 1, 2, 3$ 123  $| >> print(1, 2, 3)|$  $(1, 2, 3)$  $| >> x = print(4)|$ File "<stdin>", line 1  $x = print(4)$ SyntaxError: invalid syntax  $>>$ 

### Python 3: **print** is a function .

```
Solution surajrampure - python 3 - 80 \times 25\bullet \bulletLast login: Sun Mar 6 20:34:55 on ttys003
\vert (base) surajrampure@Surajs-MacBook-Pro ~ % python3
Python 3.9.7 (default, Sep 16 2021, 08:50:36)
[Clang 10.0.0 ] :: Anaconda, Inc. on darwin
Type "help", "copyright", "credits" or "license" for more information.
| >> print 1, 2, 3
  File "<stdin>", line 1
     print 1, 2, 3
\mid SyntaxError: Missing parentheses in call to 'print'. Did you mean print(1, 2, 3)
| >> print(1, 2, 3)123
| >> x = print(4)|\| \rightarrow \rangle x
| >>> |
```
## Pérez and IPython

- Fernando Pérez (1972-present) is a Colombian-American physicist and software engineer, and is currently a professor of Statistics at UC Berkeley. He developed IPython, which later evolved into Project Jupyter.
- Pérez developed IPython which stands for interactive Python as a physics Ph.D. student at the University of Colorado, Boulder in 2001.
	- IPython began its life in the Terminal, where one could manipulate data and create visualizations in an exploratory, interactive manor, in a way that outputs of previous lines of code were programmatically accessible.
		- Version 0.0.1 of IPython is available on GitHub.
	- matplotlib, the de-facto standard visualization library in Python, was developed by John Hunter as a way of bringing MATLAB-style visualization to IPython.
	- In 2012, Brian Granger and Min Ragan-Kelley worked with Pérez to add a notebook interface to IPython (ipynb stands for "interactive python notebook").

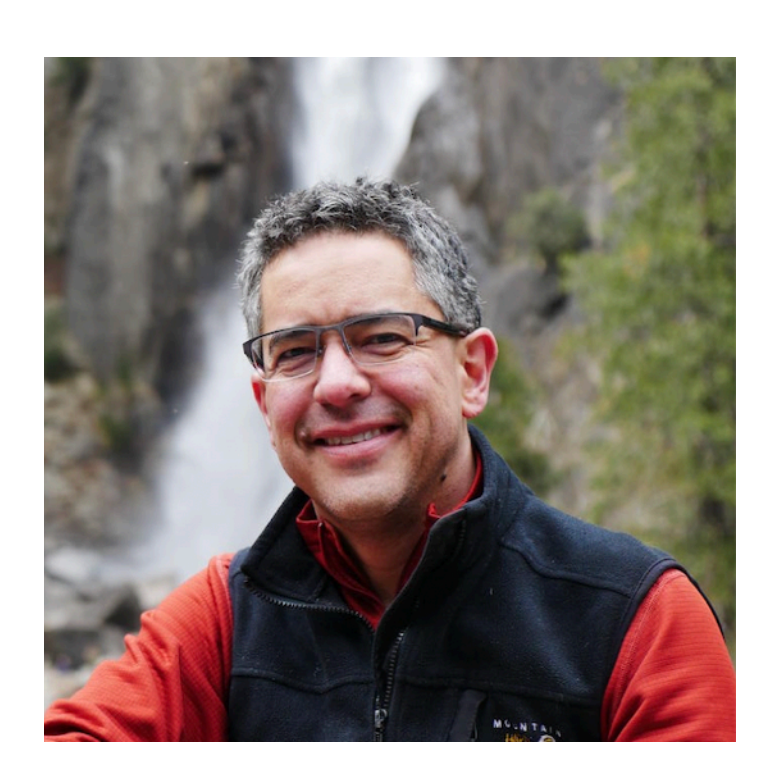

 $0 0 0$ **Surajrampure — IPython: Users/surajrampure — ipython — 80×24** [(base) surajrampure@Surajs-MacBook-Pro ~ % ipython Python 3.9.7 (default, Sep 16 2021, 08:50:36) Type 'copyright', 'credits' or 'license' for more information IPython 7.29.0 -- An enhanced Interactive Python. Type '?' for help.  $[\text{In} [1]: \text{nums} = [x ** 2 for x in range(15)]$  $[In [2]: nums]$ Out[2]: [0, 1, 4, 9, 16, 25, 36, 49, 64, 81, 100, 121, 144, 169, 196]  $[In [3]: In [1]$  $Out[3]: 'nums = [x ** 2 for x in range(15)]'$  $[In [4]: Out[2]$ Out[4]: [0, 1, 4, 9, 16, 25, 36, 49, 64, 81, 100, 121, 144, 169, 196] In [5]:

Screenshot of ipython in the Terminal (which still works today). Note that the inputs and outputs of earlier lines of code are programmatically accessible.

*"I was a graduate student in physics and I had started using Python to analyze the data for my Ph.D. thesis. I realized that it was possible to use Python in that*  interactive, exploratory manner, but it was limited. I thought maybe I could build a small tool that would make that process of running a bit of code, maybe *plotting, visualizing some data, continuing to write code based on what I'm looking at in the figure, to open a data file -- that exploratory process -- easier." - Fernando Pérez (source)*

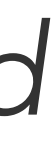

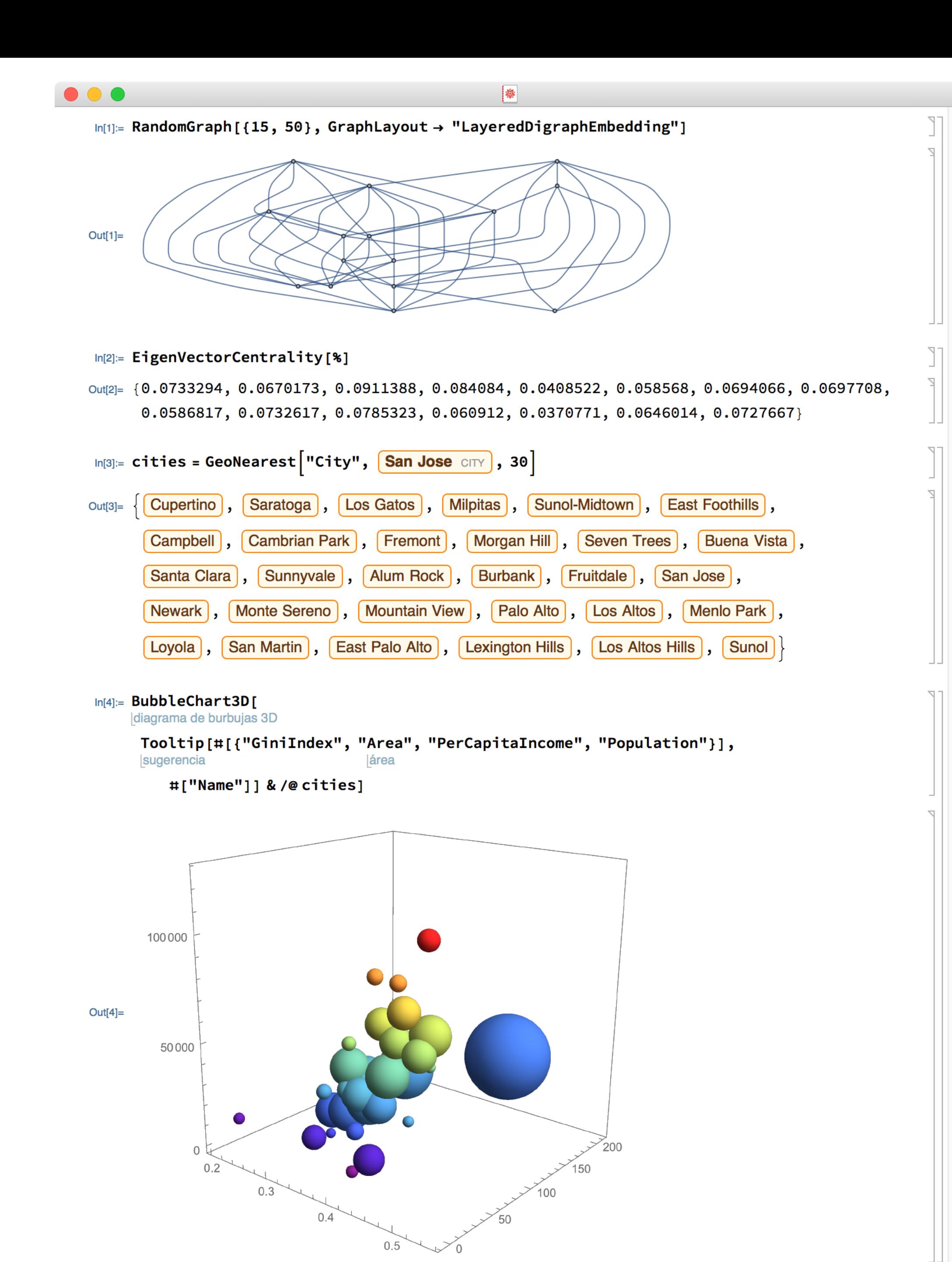

Part of the inspiration of both IPython and the IPython/Jupyter Notebook interface was Mathematica, a notebookbased computation environment developed by WolframAlpha.

Mathematica supported notebooks as early as 1988.

## Jupyter Notebooks

- In 2014, the IPython Project evolved into Project Jupyter, which supports the development of Jupyter Notebooks and other related tools across a variety of languages.
	- Jupyter stands for Julia, Python, and R the three core languages that Project Jupyter supports. • Project Jupyter is non-profit and open-source.
	-
- Different kernels enable the use of Jupyter notebooks with different languages.
	- The default kernel is IPython, though there exist kernels for over 100 languages (including Java)!
- In 2021, Nature recognized Jupyter Notebooks as being one of 10 pieces of software that "transformed science" (source).

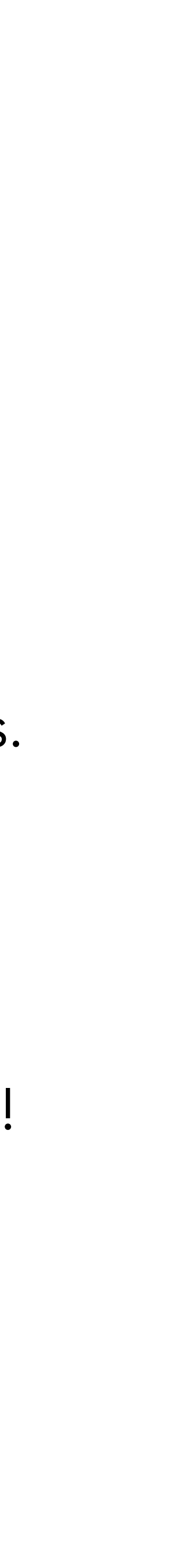

The DataHub that you have access to for this class has Julia and R kernels built-in.

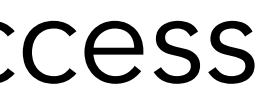

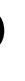

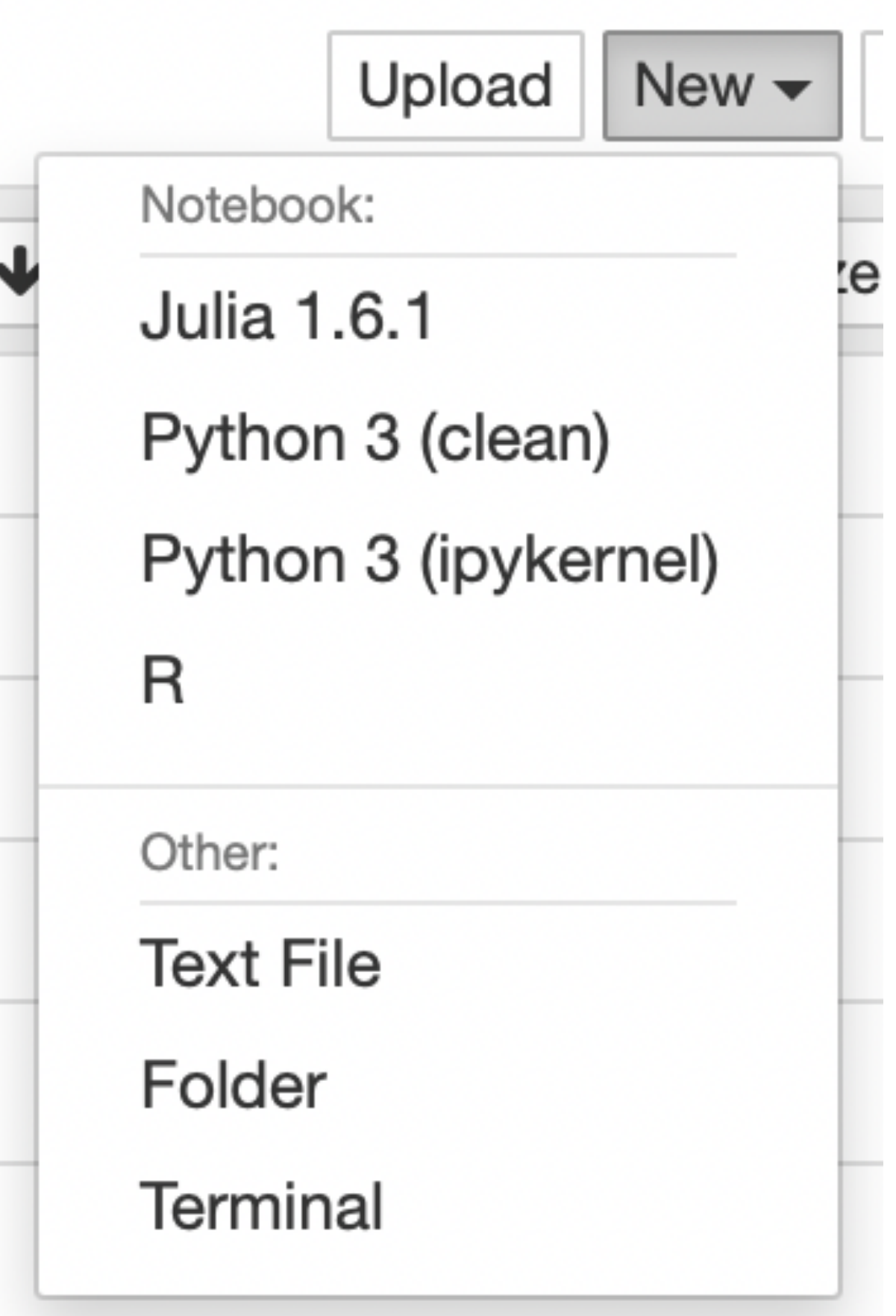

Data science as a field

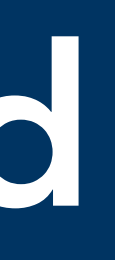

## From Lecture 1: origins of the term "data science"

Future of Data Analysis" in 1962<sup>1,2</sup>, in which he said:

• John Tukey, the originator of many ideas in modern data science, wrote "The

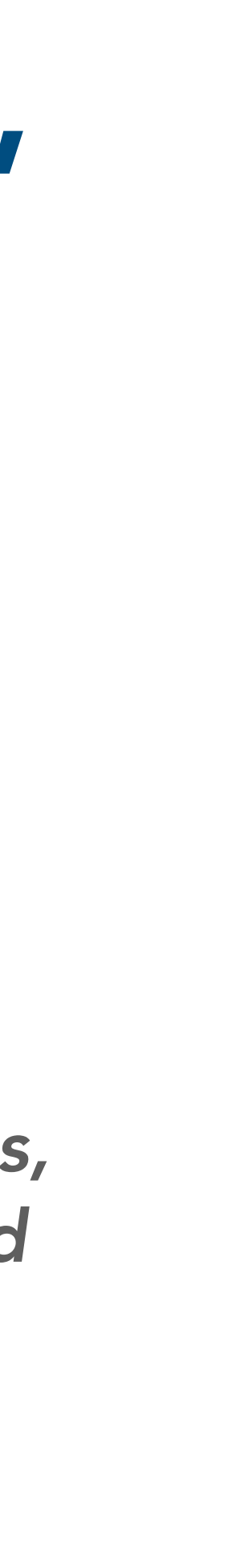

*"For a long time I have thought I was a statistician, interested in inferences from the particular to the general. But as I have watched mathematical statistics evolve, I have had cause to wonder and to doubt…*  All in all, I have come to feel that my central interest is in data analysis, which I take to include, among *other things: procedures for analyzing data, techniques for interpreting the results of such procedures, ways of planning the gathering of data to make its analysis easier, more precise or more accurate, and all the machinery and results of (mathematical) statistics which apply to analyzing data"*

### • In 19743, Peter Naur defined "data science" as being:

*"The science of dealing with data, once they have been established, while the relation of the data to what they represent is delegated to other fields and sciences."*

- 1. Tukey, "The Future of Data Analysis" 2. Donoho, "50 years of Data Science"
- 3. Naur, "Concise Survey of Computer Methods"

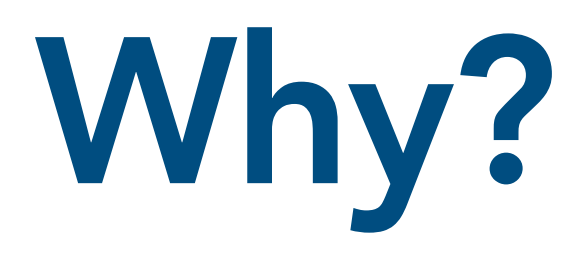

### Volume of data/information created, captured, copied, and consumed worldwide from 2010 to 2025

*(in zettabytes)* 

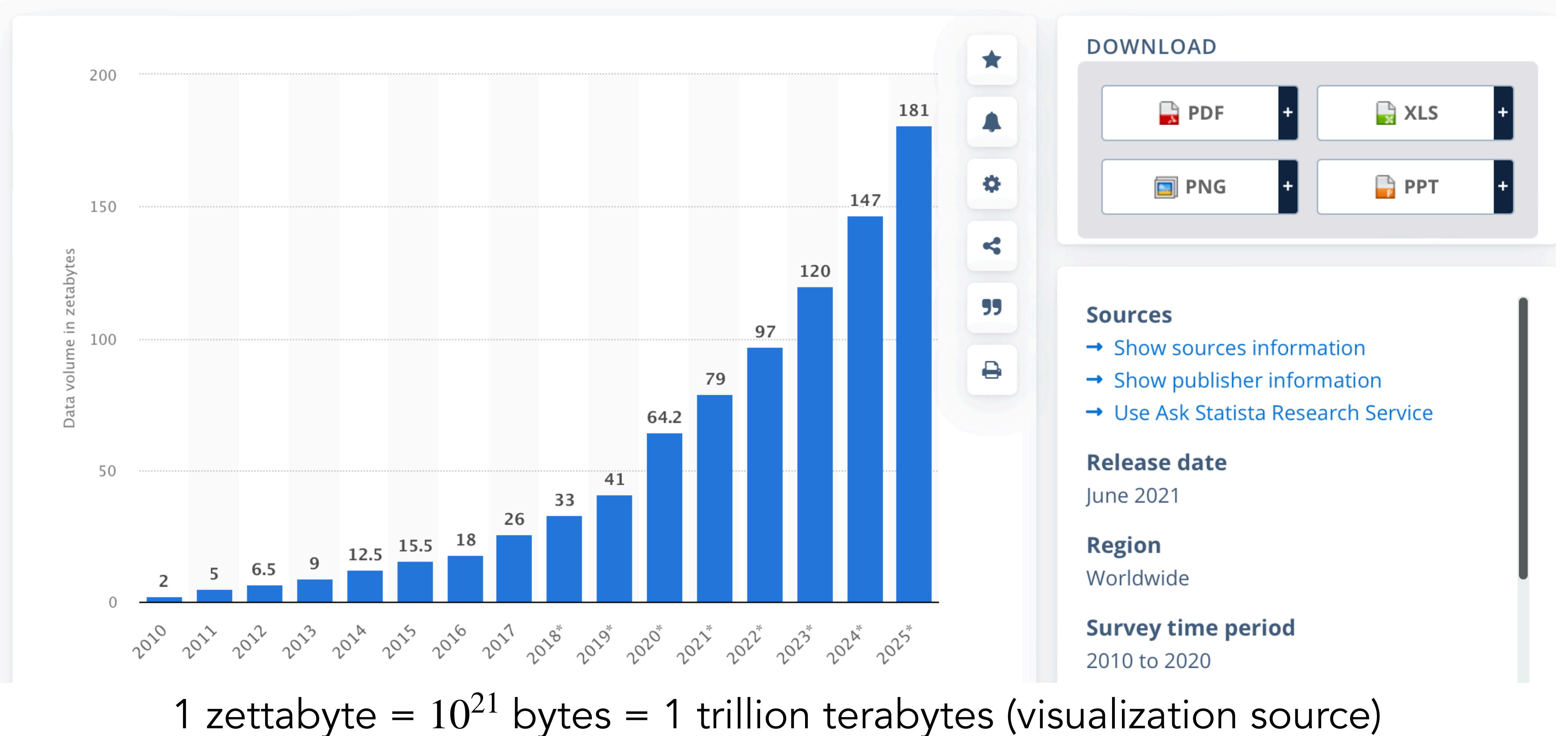

### Google Books Ngram Viewer

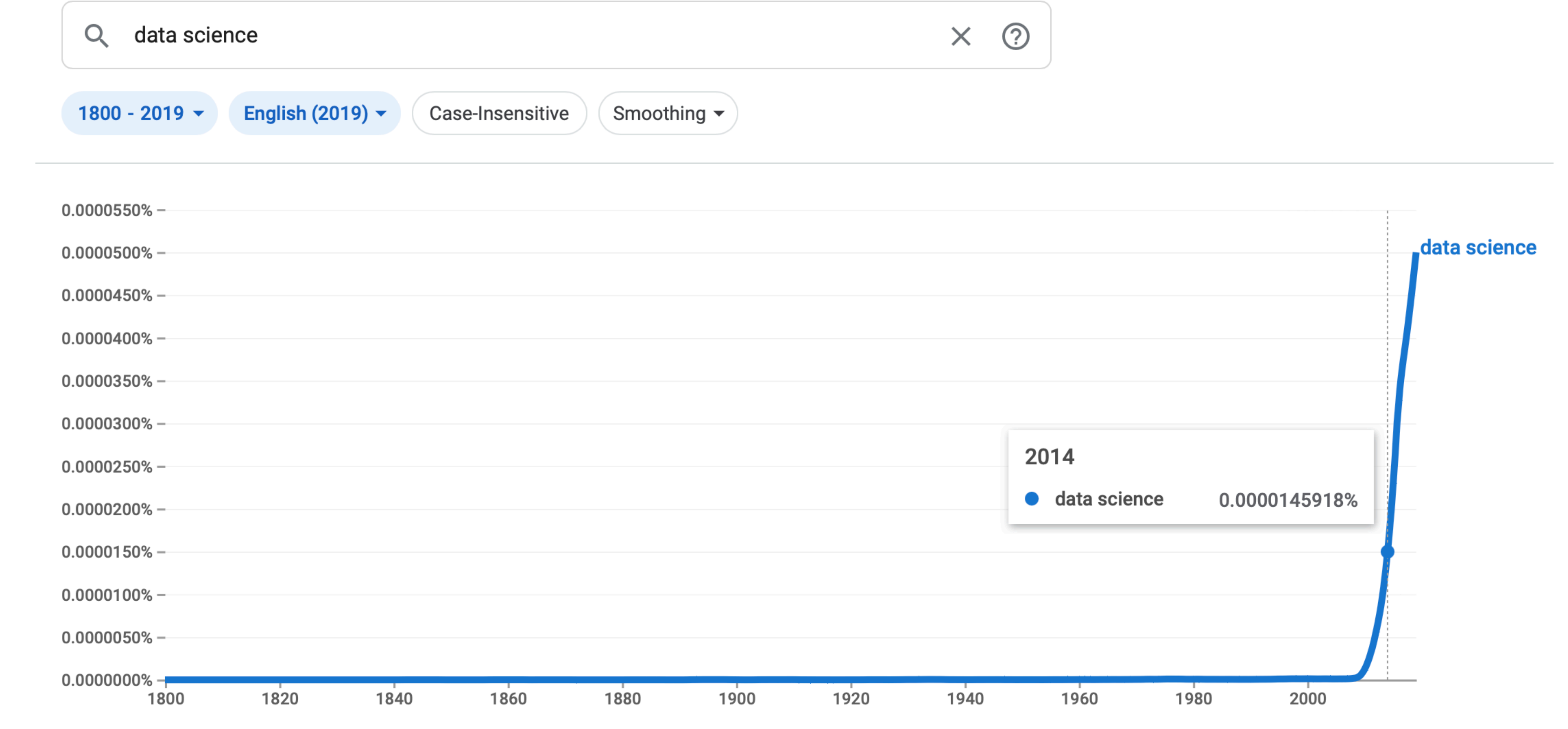

(click on line/label for focus)

### The recent rise of data science

• 1997: C. F. Jeff Wu, then a professor at the University of Michigan, proclaims that statistics should be renamed data science and that statisticians should be renamed data scientists.

• 2001: William Cleveland, a professor of Statistics and Computer Science at Purdue University, writes *Data Science: An Action Plan for Expanding the Technical Areas of the Field of Statistics*.

• 2002: The *Data Science Journal*, organized by CODATA (the Committee on Data for Science

• 2012: Thomas Davenport and D.J. Patil write *Data Scientist: The Sexist Job of the 21st Century*

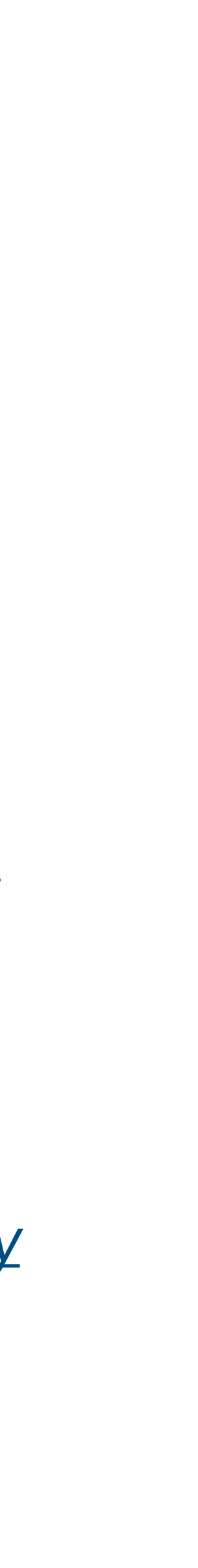

- 
- 
- and Technology) is first published.
- in the Harvard Business Review.
- 2015: The US appoints its D.J. Patil as its first Chief Data Scientist.

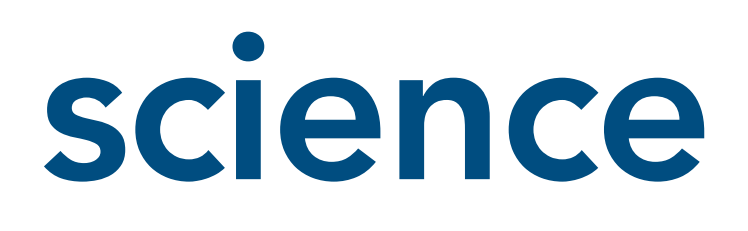

*"…my role as the U.S. CDS will be to responsibly source, process, and leverage*  data in a timely fashion to enable transparency, provide security, and foster innovation for the benefit of the American public, in order to maximize the *nation's return on its investment in data." - D.J. Patil (UCSD '96) in 2015, when appointed the first Chief Data Scientist of the US (source)*

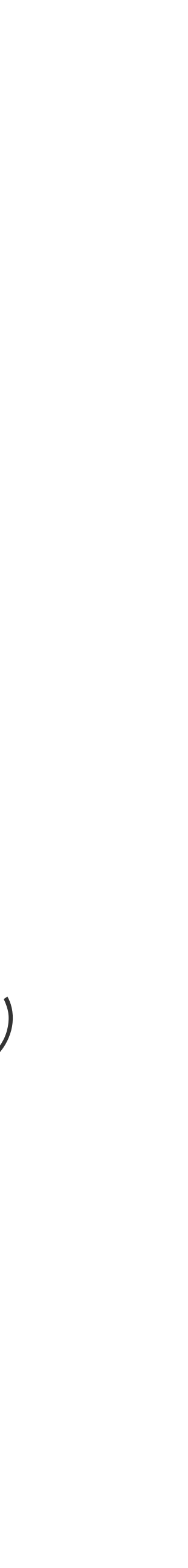

## Job growth

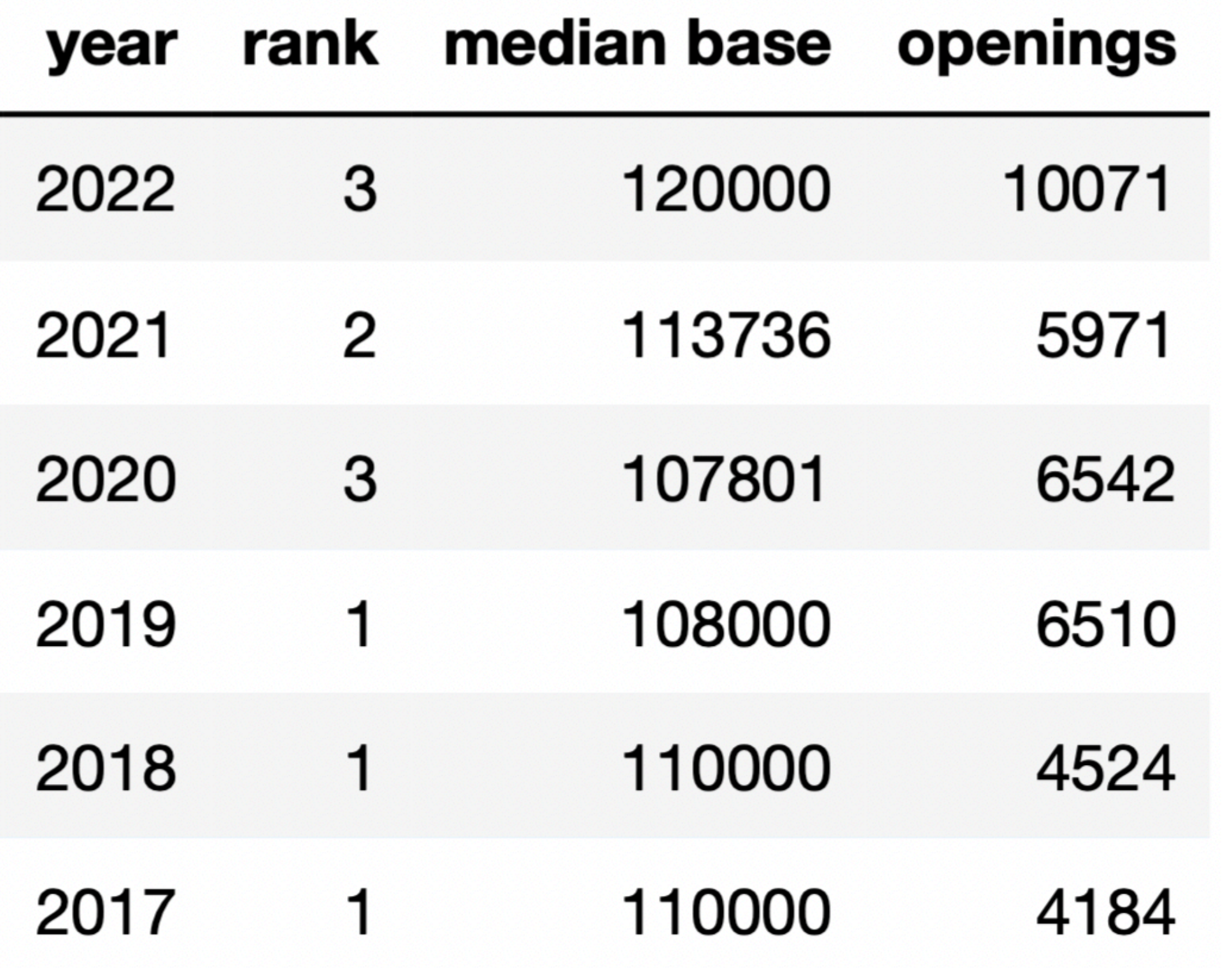

Collected from Glassdoor's "50 Best Jobs in America".

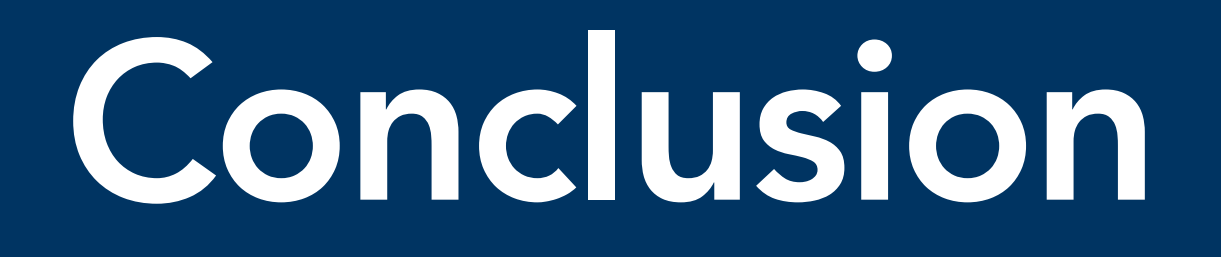

### What could we have spent more time covering?